## Package 'StackImpute'

September 10, 2021

Title Tools for Analysis of Stacked Multiple Imputations

Version 0.1.0

Description Provides methods for inference using stacked multiple imputations augmented with weights. The vignette provides example R code for implementation in general multiple imputation settings. For additional details about the estimation algorithm, we refer the reader to Beesley, Lauren J and Taylor, Jeremy M G (2020) "A stacked approach for chained equations multiple imputation incorporating the substantive model" [<doi:10.1111/biom.13372>](https://doi.org/10.1111/biom.13372), and Beesley, Lauren J and Taylor, Jeremy M G (2021) "Accounting for not-at-random missingness through imputation stacking" [<arXiv:2101.07954>](https://arxiv.org/abs/2101.07954).

**Depends**  $R (= 3.6.0)$ 

License GPL-2

Encoding UTF-8

LazyData true

LazyDataCompression xz

RoxygenNote 7.1.1

Imports sandwich, zoo, mice, dplyr, MASS, magrittr, boot

Suggests knitr, rmarkdown

VignetteBuilder knitr

NeedsCompilation no

Author Lauren Beesley [aut], Mike Kleinsasser [cre]

Maintainer Mike Kleinsasser <mkleinsa@umich.edu>

Repository CRAN

Date/Publication 2021-09-10 11:10:02 UTC

### R topics documented:

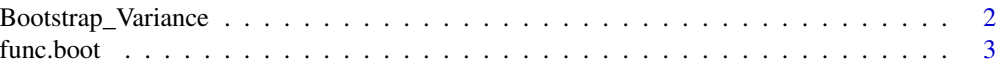

<span id="page-1-0"></span>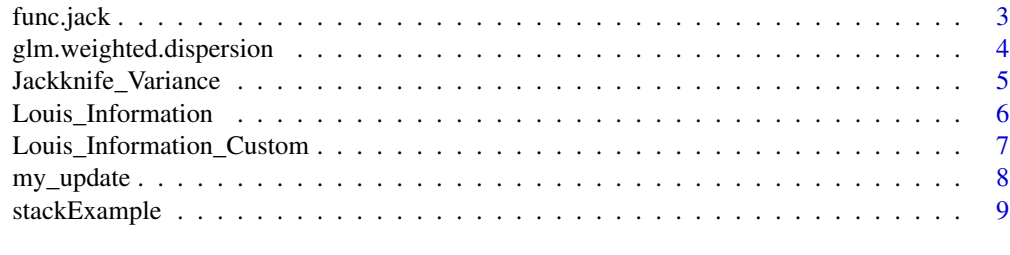

#### $\blacksquare$

Bootstrap\_Variance *Bootstrap\_Variance*

#### Description

This function takes a dataset with stacked multiple imputation and a model fit and applies bootstrap to estimate the covariance matrix accounting for imputation uncertainty.

#### Usage

Bootstrap\_Variance(fit, stack, M, n\_boot = 100)

#### Arguments

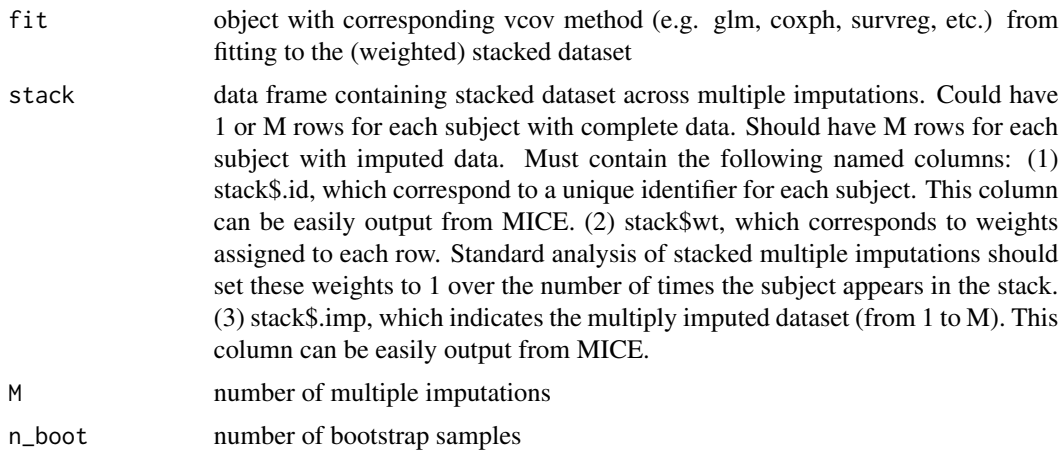

#### Details

This function implements the bootstrap-based estimation method for stacked multiple imputations proposed by Dr. Paul Bernhardt in "A Comparison of Stacked and Pooled Multiple Imputation" at the Joint Statistical Meetings, 2019.

#### Value

Variance, estimated covariance matrix accounting for within and between imputation variation

#### <span id="page-2-0"></span>func.boot 3

#### Examples

```
data(stackExample)
fit = stackExample$fit
stack = stackExample$stack
bootcovar = Bootstrap_Variance(fit, stack, M = 5, n_boot = 10)
VARIANCE_boot = diag(bootcovar)
```
func.boot *func.boot*

#### Description

This function is called internal to Bootstrap\_Variance and re-estimates glm model parameters

#### Usage

```
func.boot(data, indices)
```
#### Arguments

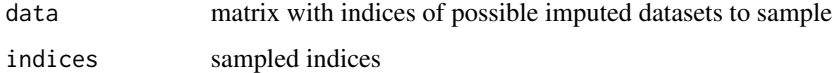

#### Value

numeric vector of parameter coefficients

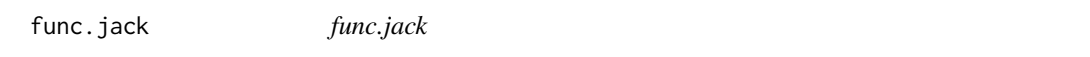

#### Description

This function is internal to Jackknife\_Variance. This estimates model parameters using a subset of the stacked data.

#### Usage

func.jack(leaveout, stack)

#### <span id="page-3-0"></span>Arguments

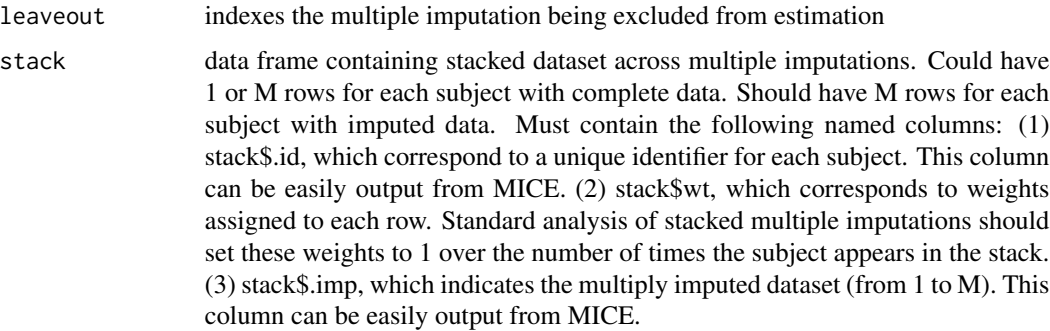

#### Value

numeric vector of parameter coefficients

glm.weighted.dispersion

*glm.weighted.dispersion*

#### Description

The goal of this function is to estimate the glm dispersion parameter using data across imputed datasets while correctly accounting for the weights.

#### Usage

```
glm.weighted.dispersion(fit)
```
#### Arguments

fit an object of class glm

#### Value

an estimate of the glm dispersion parameter

#### Examples

```
data(stackExample)
glm.weighted.dispersion(stackExample$fit)
```
#### <span id="page-4-0"></span>Description

This function takes a dataset with stacked multiple imputation and a model fit and applies jackknife to estimate the covariance matrix accounting for imputation uncertainty.

#### Usage

Jackknife\_Variance(fit, stack, M)

#### Arguments

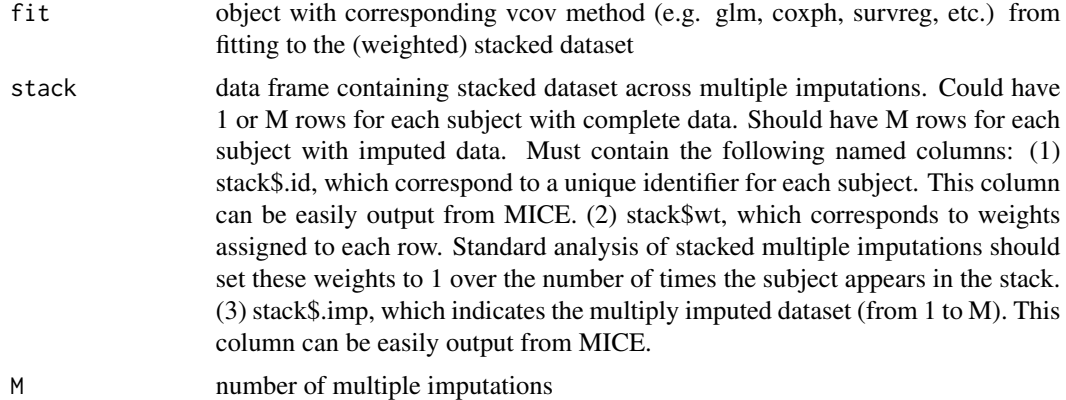

#### Details

This function implements the jackknife-based estimation method for stacked multiple imputations proposed by Beesley and Taylor (2021).

#### Value

Variance, estimated covariance matrix accounting for within and between imputation variation

#### Examples

```
data(stackExample)
fit = stackExample$fit
stack = stackExample$stack
jackcovar = Jackknife_Variance(fit, stack, M = 5)
VARIANCE_jack = diag(jackcovar)
```
#### <span id="page-5-0"></span>Description

This function takes a dataset with stacked multiple imputations and a glm or coxph fit and estimates the corresponding information matrix accounting for the imputation uncertainty.

#### Usage

```
Louis_Information(fit, stack, M, IMPUTED = NULL)
```
#### Arguments

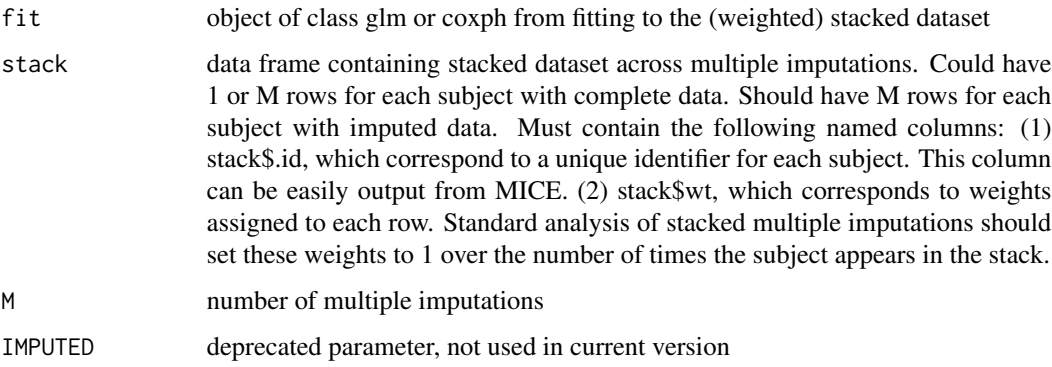

#### Details

This function uses the observed information matrix principle proposed in Louis (1982) and applied to imputations in Wei and Tanner (1990). This estimator is a further extension specifically designed for analyzing stacks of multiply imputed data as proposed in Beesley and Taylor (2019) https://arxiv.org/abs/1910.04625.

#### Value

Info, estimated information matrix accounting for within and between imputation variation

#### Examples

```
data(stackExample)
Info = Louis_Information(stackExample$fit, stackExample$stack, M = 50)
VARIANCE = diag(solve(Info))
```
<span id="page-6-0"></span>Louis\_Information\_Custom

*Louis\_Information\_Custom*

#### Description

This function takes a dataset with stacked multiple imputations and a score matrix and covariance matrix from stacked and weighted analysis as inputs to estimates the corresponding information matrix accounting for the imputation uncertainty.

#### Usage

Louis\_Information\_Custom(score, covariance\_weighted, stack, M)

#### Arguments

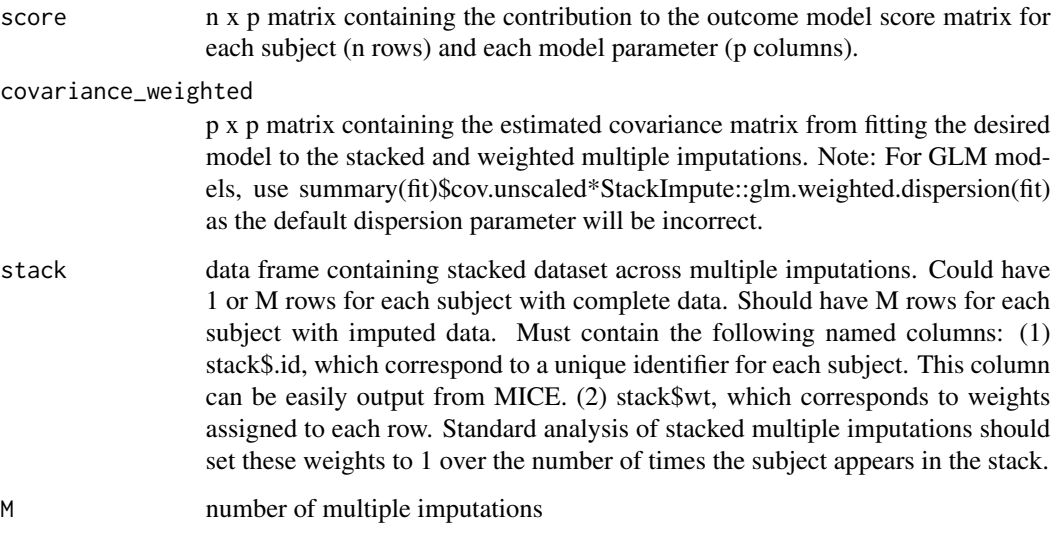

#### Details

This function uses the observed information matrix principle proposed in Louis (1982) and applied to imputations in Wei and Tanner (1990). This estimator is a further extension specifically designed for analyzing stacks of multiply imputed data as proposed in Beesley and Taylor (2019) https://arxiv.org/abs/1910.04625.

#### Value

Info, estimated information matrix accounting for within and between imputation variation

#### Examples

```
data(stackExample)
fit = stackExample$fit
stack = stackExample$stack
covariates = as.matrix(cbind(1, stack$X, stack$B))
score = sweep(covariates, 1, stack$Y - covariates %*%
        matrix(coef(fit)), '*') / glm.weighted.dispersion(fit)
covariance_weighted = summary(fit)$cov.unscaled * glm.weighted.dispersion(fit)
Info = Louis_Information_Custom(score, covariance_weighted, stack, M = 50)
VARIANCE_custom = diag(solve(Info))
```
my\_update *my\_update*

#### Description

Function for updating a model fit using either new data or a new model structure

#### Usage

```
my_update(mod, formula = NULL, data = NULL, weights = NULL)
```
#### Arguments

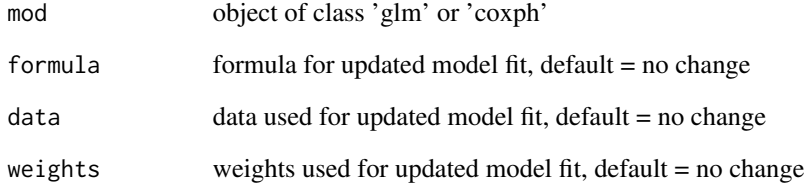

#### Value

the updated model fit object of the same class as the given model

<span id="page-7-0"></span>

<span id="page-8-0"></span>

#### Description

Example data set for Louis\_Information()

#### Format

a list with

- fit glm fit from vignette example
- stack stacked imputed data sets from vignette example

# <span id="page-9-0"></span>Index

∗ data stackExample, [9](#page-8-0)

Bootstrap\_Variance, [2](#page-1-0)

func.boot, [3](#page-2-0) func.jack, [3](#page-2-0)

glm.weighted.dispersion, [4](#page-3-0)

Jackknife\_Variance, [5](#page-4-0)

Louis\_Information, [6](#page-5-0) Louis\_Information\_Custom, [7](#page-6-0)

my\_update, [8](#page-7-0)

stackExample, [9](#page-8-0)